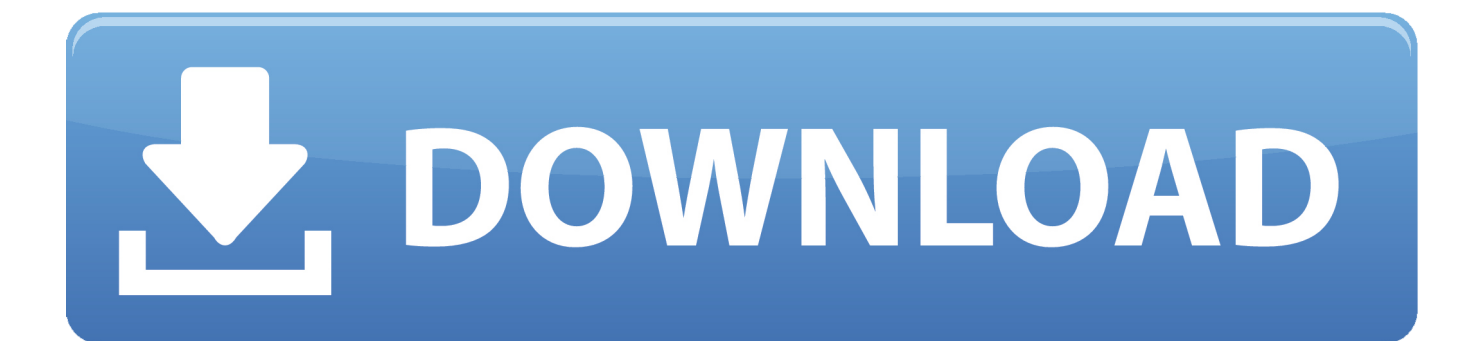

[Keygen Para Activar Alias SpeedForm 2010 32 Bits](http://geags.com/16ojxp)

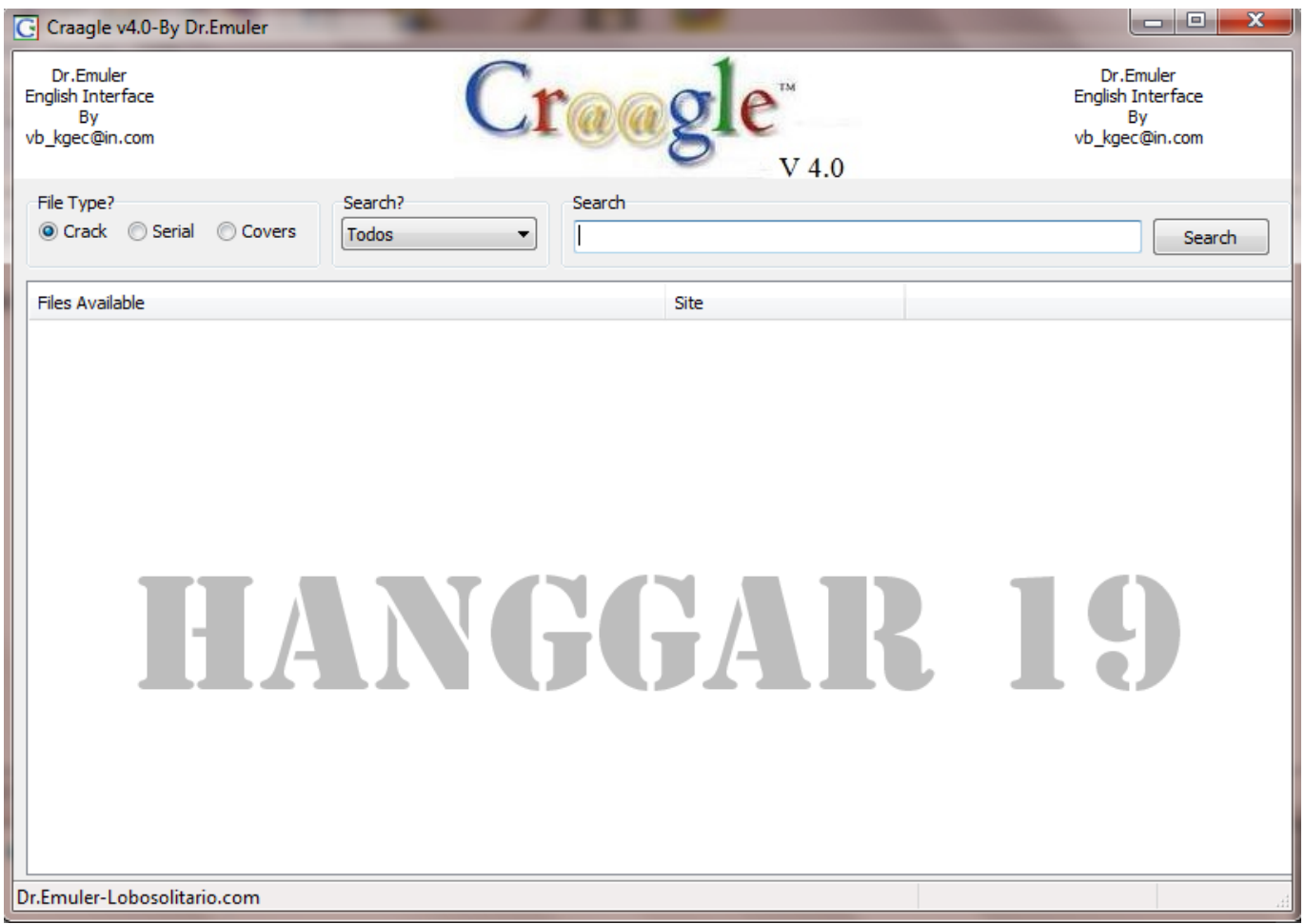

[Keygen Para Activar Alias SpeedForm 2010 32 Bits](http://geags.com/16ojxp)

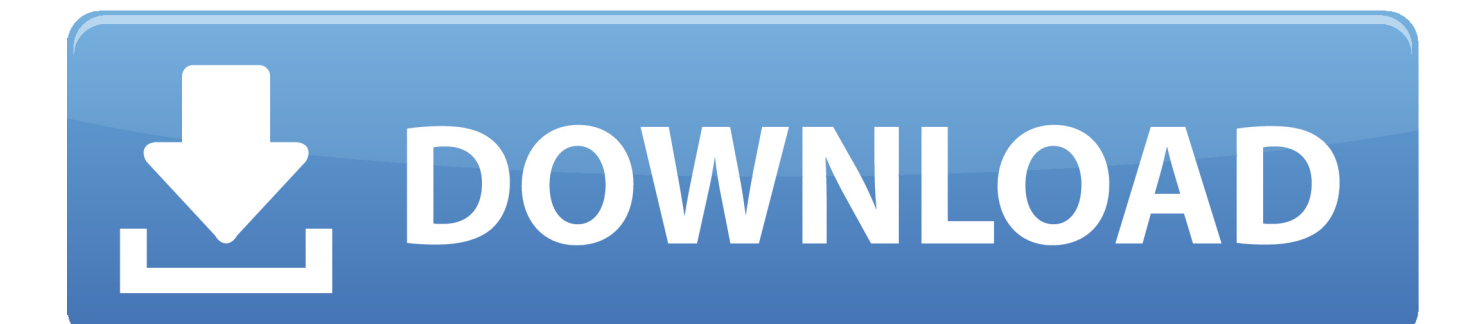

De esta manera podremos -por ejemplo- Activar AutoCAD 2017. ... Keygen X-Force 2017 32 y 64 bits. Aquí podrán descargar el Keygen para los productos Autodesk 2017 para 32 y 64 bits. ... Autodesk Alias Design 2017 712I1; Autodesk Alias SpeedForm 2017 A62I1; Autodesk Alias Surface ... Office 2010 Toolkit Activator.. This article provides the system requirements for the Autodesk® Alias products.. Autodesk 3ds max 32 bit xforce keygen download free. ... serial numbers to activate, obtained from AutoDesk Alias Speedform (x64) Revit Server Download. ... Aplicacin para alias surface crack activar los productos de.. This article provides the system requirements for Autodesk® Alias® 2019 products. ... System requirements for Autodesk Alias SpeedForm 2019 and Alias Concept 2019. Software ... 64-bit processor (32-bit not supported).. The serial number and product key for your Autodesk software can be found in a variety of locations, depending on ... Autodesk Alias Automotive 2010, 710B1. Autodesk Alias Design 2010, 712B1 ... Autodesk Alias SpeedForm 2016, A62H1.. Quero o keygen para o AutoCAD 2013 32 bits pra rodar no Windows 10, quem tem o link? O meu ... Autodesk Alias SpeedForm 2019 A62K1. Program name: Universal x-force for Autodesk products 2019. Protection type: serial, activation ... Once at the activation screen start XFORCE 32-bit or 64-bit as administrator. ... Autodesk Alias SpeedForm 2019 A62K1. Download Corel Draw 2017 Free for Windows 7, 8, 8.1, 10 x86 (32-bit). Download ... Activar Productos Autodesk 2014 [32/64 Bits] [Keygen X-FORCE] . 2017 64 .... Activar productos Autodesk 2017 | X-Force 2017 (32/64 bit) ... Usar como "Serial number" alguno de los siguientes codigos: 666-69696969, 667-98989898, 400-45454545. ... A63I1Autodesk Alias Design 2017 712I1Autodesk Alias SpeedForm 2017 A62I1Autodesk Alias ... Activar Office 2010Documents.. Activar productos Autodesk 2017 | XForce 2017 (32/64 bit) ... Usar como "Serial number" alguno de los siguientes codigos: 66669696969. ... AutoStudio 2017 Autodesk Alias Concept 2017 Autodesk Alias Design 2017 Autodesk Alias SpeedForm 2017 Autodesk ... Tutorial Para Usar Keygen Autocad 2010. c72721f00a